Marine Magnet, Inc. Top 20 Fleet Route Cost Quote Tracking Reports 4 Inventory Transactions @ Installations: GETTING STARTED

--Create Marine Magnet Account on Route Condition Index Dispatch Quote Interface Gateway

--Request Access for DoD Installations & Obtain Quote Registration ID 4 Created Dispatch Account

--Installation Require Deployment Quote Lead Time & Scenario Confirmation on "PROFILE" page 4 Account

WRITE DOWN FLEET TYPE & SIZE QUOTE PERMIT REGISTRATION ID# ON A PIECE OF PAPER OR PHONE IN!!

5 Key Steps for DoD Installations to consider Route Repair Dispatch Quote Permit Initiation—

- 1) Consider Fiscal Asset Costing Factors 4 Quotes Tracking Deployment Scenarios
- 2) Utilize Dispatch Mapping 2 Determine Quotes 4 Spatial Target Maintenance Templates
- 3) Create Urgency 4 Multiple Dispatch Quote Discount Test Script Request Zones

4) Consider Route Repair Quote Timing of Fleet Component Inventory Test Scripts

5) Develop Simple Method 2 Register Impact of Spatial Target Security Quotes

5 Key Steps for Defining Spatial Target Deployment Quotes & Zone Codes Permit 4 DoD Installations—

- 1) Register & Affix Quotes 4 Dispatch Spatial Code Target Template Test Scripts
- 2) View Fleet Component Type & Size Map View by Quote Location Only
- 3) Utilize Quote Dispatch Tools 2 Access Fleet Type & Size Deployments Per Route
- 4) Select Spatial Code Zone Radius Quote Entry Only Registration
- 5) Determine Options 4 Selecting Route Contract Procurement Quote

Marine Magnet provides an IT application that accounts for fleet route security quote scheduling and the repair of route condition through the deployment of operational security. The application automatically generates lists and tables containing several unique fleet identification field reports for review each time a new record is added to the table in an active state. When information is displayed in other tables, the entered code is immediately visible.

Assembly codes are used in fleet route condition repair deployment orders to identify what components of the fleet are subject to operational security considerations. Operational security expenses can be reported by fleet assembly codes. The expense code table contains the names of expense codes used for operational security provided for fleet route condition repair deployment action orders. The department code table contains the identity of the fleet components employed and route operational security provisions have been listed according to installation.

The location code table contains the names of the installations in communication with the fleet. Location codes have identified installations where fleet components are deployed in the unit master table. Locations codes have also identified installations where fleet inventory is maintained by the provision of fleet route operational security. Installations have reported route condition maintenance quote expenses by location code and inventory transactions and values by location.

The model code table contains the identities of fleet components and installation vectors have been entered and deployed per unit time, and the information has been used to validate the information entered on operational security tickets. The other code table contains the identities of codes used in the unit tracker application, which tracks the location of fleet components over time to identify an installation site where security is deployed, and components have been assigned to different installations for route condition maintenance quotes by security deployment or other code.

The part code table contains the identities of fleet components required to repair route conditions. The component codes have been used in the fleet route security deployment order application to identify the replaced component required in the inventory cache. The codes have been used to identify the generic component type, but the specific part must also be identified since more than one exist in the inventory fields. For example, security has been deployed a light fleet for one route or a heavy fleet for another route.

A description of fleet components is used to identify alternate codes for a component and enter the temporal variable covered by an expiration factor for providing fleet route condition quotes. The fleet route repair deployment applications will serve as notifications detailed when a fleet component has been issued during the expiration time frame. Route maintenance codes are contained in a table and have been used to create a route operational security schedule, a list of items scheduled for a type or size of fleets for a given temporal variable entered into the application.

The fleet route operational security group code table contains a list of group codes used to create a deployment schedule for route condition maintenance quotes. The temporal variable may differ depending on whether the fleet is subject to a light or heavy operational security consideration. Route condition quote codes have also used in the unit master table to identify the route group operational security schedule that a fleet component belongs to. When a new unit in the application is recorded, the application automatically creates a route condition quote schedule report.

The expense codes for the types of fleet route condition maintenance quote tables contain the names of expense codes used to identify the costs of scheduling quotes at different installations, and the application generates a rate and mark up percentage for fleet components used on route security<br>deployment orders. Fleet operational security route codes have allowed f

An assembly code and a expense code are assigned when creating the FLEET SIMULATION route operational security deployment code and created automatic default instructions when the code is added to the route security deployment order. The code is representative of a particular type and size of fleet procedure and displays a reminder to update the inventory application with the temporal constraints of the quote request

The terms code table contains the list of terms codes and their deployment dates used in inventory receipts to create an invoice, and the unit status code table contains the names of unit status codes used in the unit master table to identify the fleet condition status and has allows the application to indicate if the route quote schedule for the unit is active. Units remain in the unit master table after they have been deployed, allowing the operational security deployment history and costs to remain available for reports.

Ticket entry is used to input temporal variables for fleet routes and is used to update the quote schedules and to display expenses per temporal variable reporting. The quote information is displayed from the unit master and calculated as data entry parameters are set in the system control table, making ticket generation a quick and easy process.

The posted ticket table maintains all of the posted operational security tickets entered in the ticket entry table and used for reporting. If the ticked must be edited a requirement is established to change information in the unit master table, unit statistics table, and the unit route maintenance schedule table. The recurring expenses table contains expenses for overhead expenses incurred during both light and heavy fleet route deployments.

A tickler system contains fleet route quotes derived from inspection of route operational security parameters designed to turn up instances that do not need to be corrected immediately but action is required the next time fleet route quotes are issued. When a route operational security order is opened for the unit, the application automatically displays a reminder that ticklers are open for the fleet route. The statistics table contains summary information of fleet units, collecting and compiling quotes and other metered expenses on a scheduled basis. This information appears on automatically generated reports to provide a complete expense notification detailing operational security for routes.

The fleet route operational security deployment action code describes the route quotes to be performed, creating a schedule of quotes to be assessed. The first item in the quote schedule is generated before the addition of a second quote schedule through the selection of the same fleet unit identification code but a different operational security deployment action code for the route. The fleet route frequency determines how often quotes are scheduled based on temporal variables. A floating schedule signifies that the route maintenance has been rescheduled based on when it was actually completed, while a regular schedule means that the route quotes have been rescheduled based on when it should have been completed.

The primary information entered in the fleet route operational security deployment report is the unit identification code which, after selection, the installation location, route operational security expiration and meter information will be displayed in the unit master table, becoming the default information for the operational security deployment order. The installation code is important because reports can be generated automatically in the route security order, summarizing the expenses incurred over temporal variables by installation. Operational security deployment has at times been reported at one installation rather than at another. When a repair code is selected, the assembly code, expense code and default notes are displayed and codes are created in the security deployment code master table and route operational security expense considerations can be added when the deployment code is selected.

Fleet route components can be selected based on use and quantity. If the components have been removed from inventory, the expenses of operational security deployment for the route are displayed automatically and, if the component is replaced again with in the time frame of expiration, a notification message is displayed which addresses the current information from the fleet route operational security order. This status defaults to closed, the date and time to the current date and time. The temporal meter information can be changed and used to update the quote schedule if the identification codes are included on the security deployment order.

The inventory master table maintains information on operational security deployment for fleet components in inventory which maintains the quantity of components present and the component expenses, as well as codes detailing the levels of light and heavy fleet routes. An essential aspect of the application is that the inventory is tracked at multiple installations. The inventory master table is used to review the fleet components in inventory, and has been modified to support material adjustments to information regarding the availability of components.

Fleet components in inventory are deployed through either a deployment order or a quick receipt. If the quantity present changes, an adjustment transaction is required or, if the component expense has a required change, a return transaction is generated. If fleet components are no longer required, an order for subsequent deployment of operational security is composed. Finally, if fleet components must be transferred from one installation to another, a transfer transaction is required. All of these transaction types create a record history in the inventory transaction tables and components are assigned to a within the records of the respective installations with requirements for the levels of light and heavy fleet routes deployed by components in the inventory system.

The adjustment report provides the ability to change the quantity of fleet components on hand or to change the expense factors of the components. Adjustments are used to create a record of changes in the inventory master table and consist of three processes. First, the location of the installation is recorded at which inventory fields are adjusted. Second, the fleet components to be adjusted are selected. Third, the adjustments are posted to update the fields in the inventory system.

Quick receipts are generated with the date and time of the receipt entered along with any freight on the fleet receipt. The expense rate is entered in the code table and is used to calculate the required expenses incurred by provision of operational security for the route When the quantity deployed is determined, along with the component expenses, the expense is automatically subject to a weighted average with existing components in the inventory fields to calculate the updated expenses. The inventory transfer process provides for issuing the components to another installation and the transfer transaction is posted to update the inventory system fields. In summary, the inventory system application allows an unlimited number of fleet components to be tracked in inventory at multiple installations.

#### **YOUR COMPANY NAME HERE**

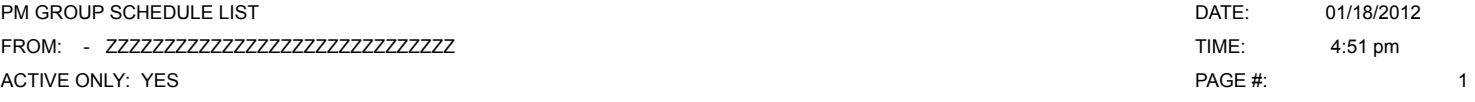

PM GROUP CODE:

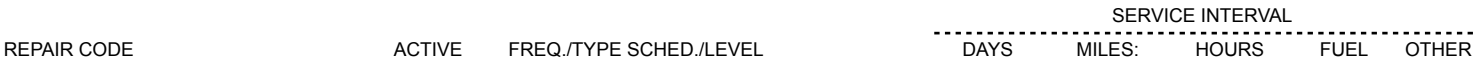

COUNT:

#### **YOUR COMPANY NAME HERE**

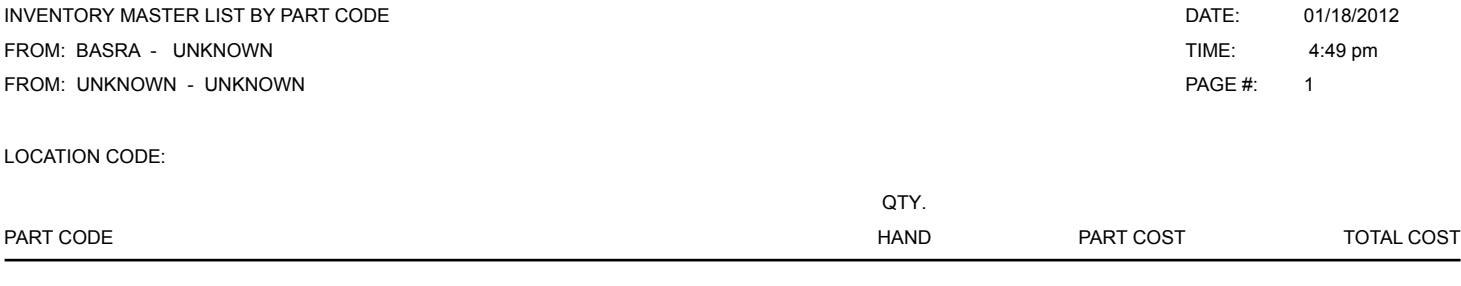

COUNT:

#### **YOUR COMPANY NAME HERE**

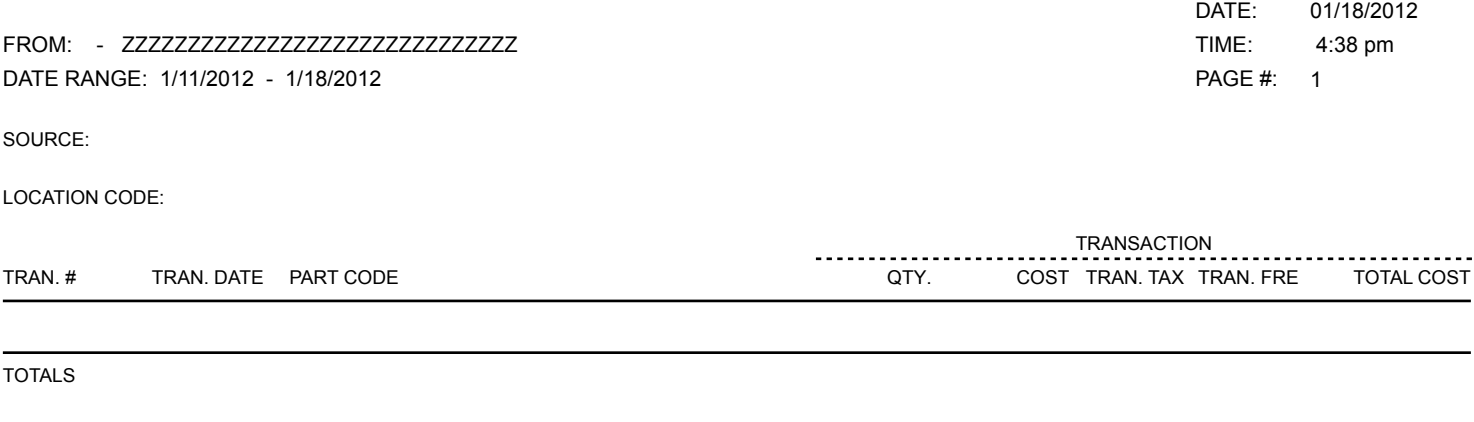

TOTALS

#### **YOUR COMPANY NAME HERE**

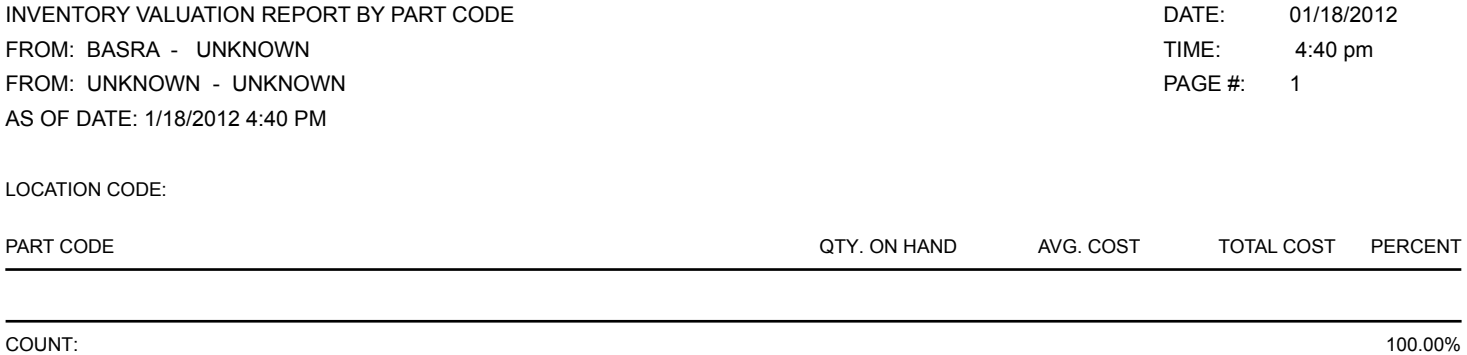

#### **YOUR COMPANY NAME HERE**

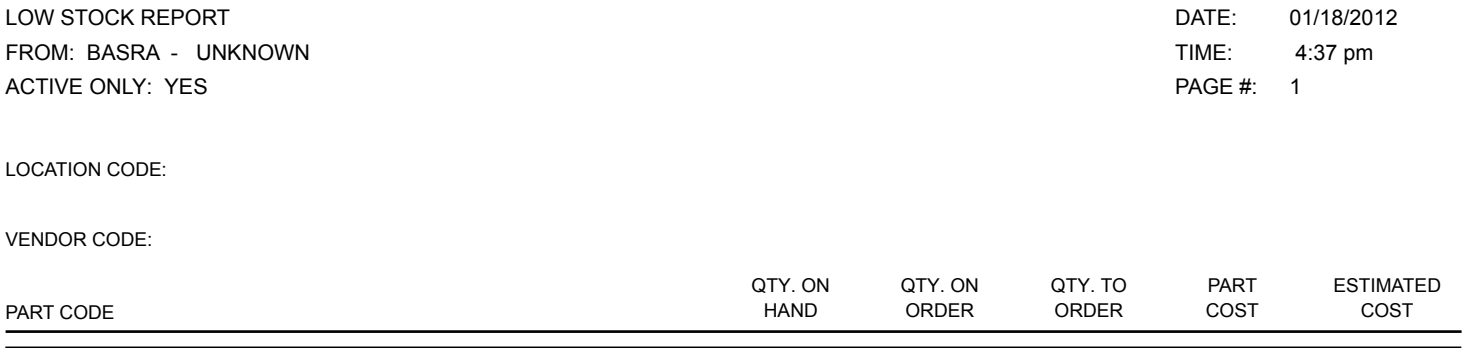

### **YOUR COMPANY NAME HERE FLEETWISE VB .NET**

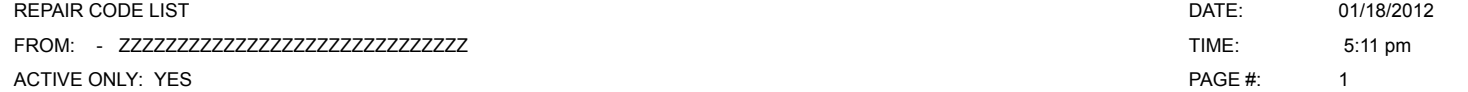

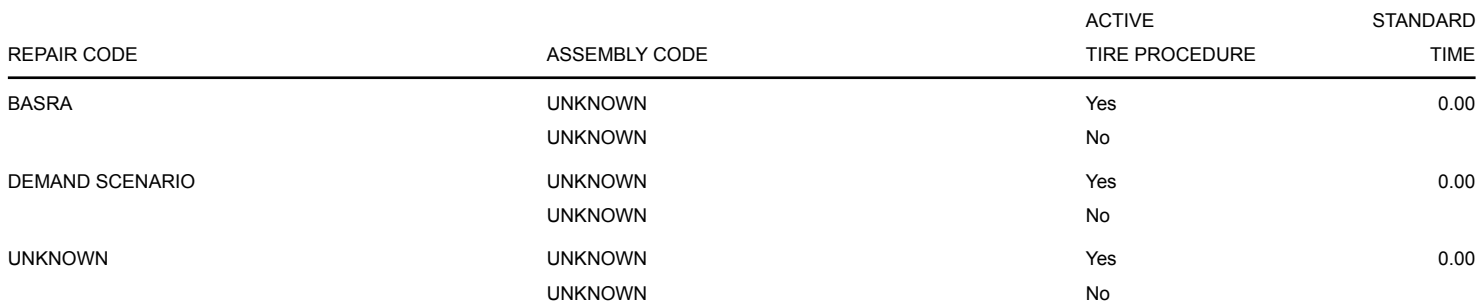

#### **YOUR COMPANY NAME HERE**

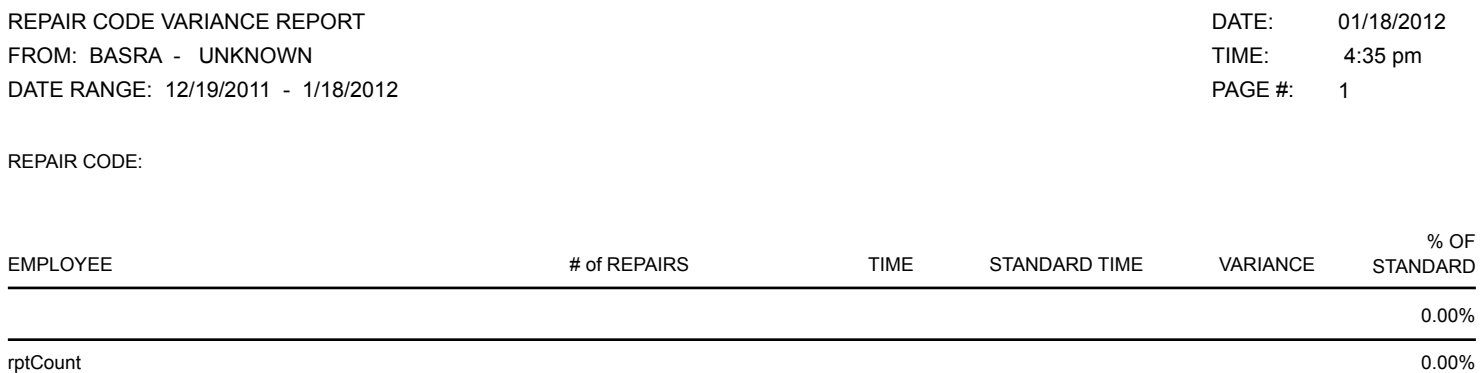

rptCount 0.00%

#### **YOUR COMPANY NAME HERE**

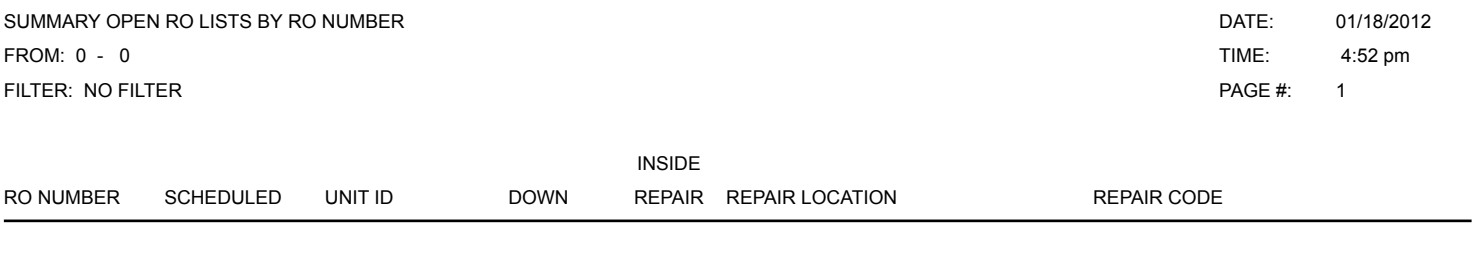

#### **YOUR COMPANY NAME HERE**

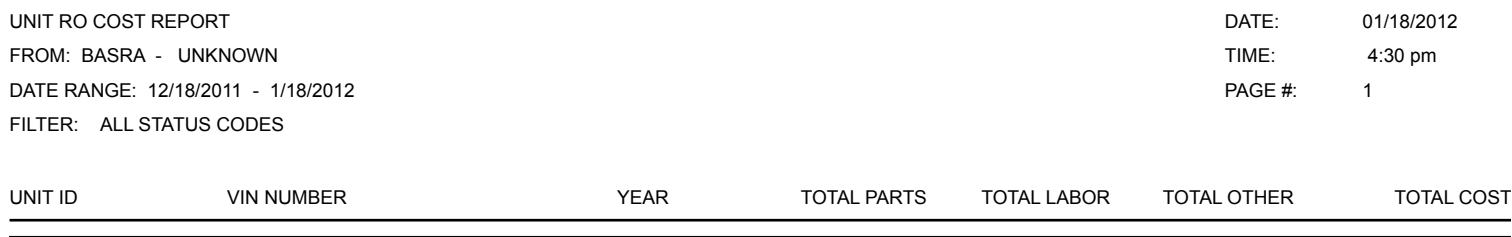

#### **YOUR COMPANY NAME HERE**

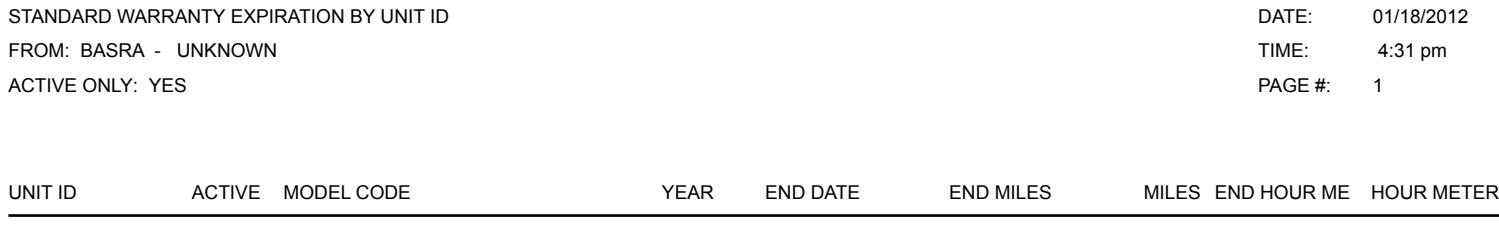

#### **YOUR COMPANY NAME HERE**

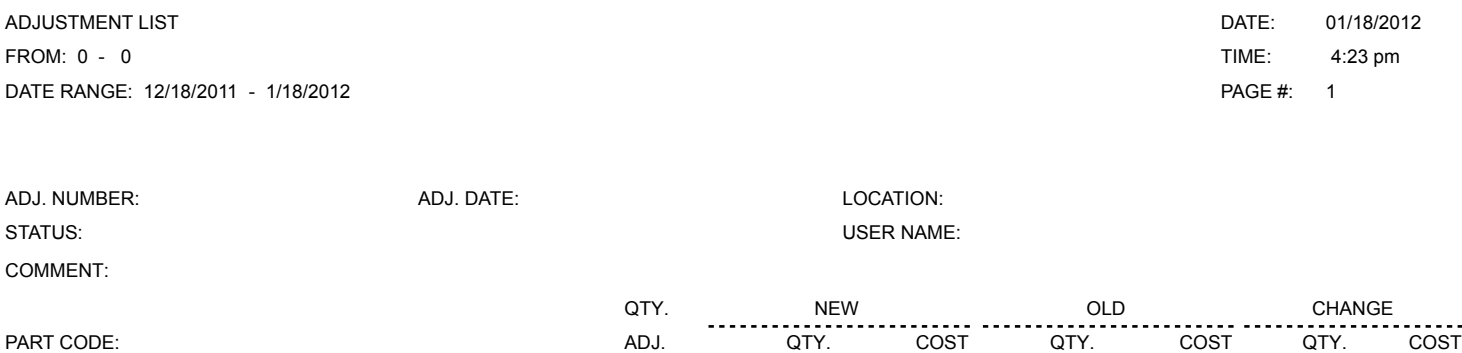

COUNT:

#### **YOUR COMPANY NAME HERE**

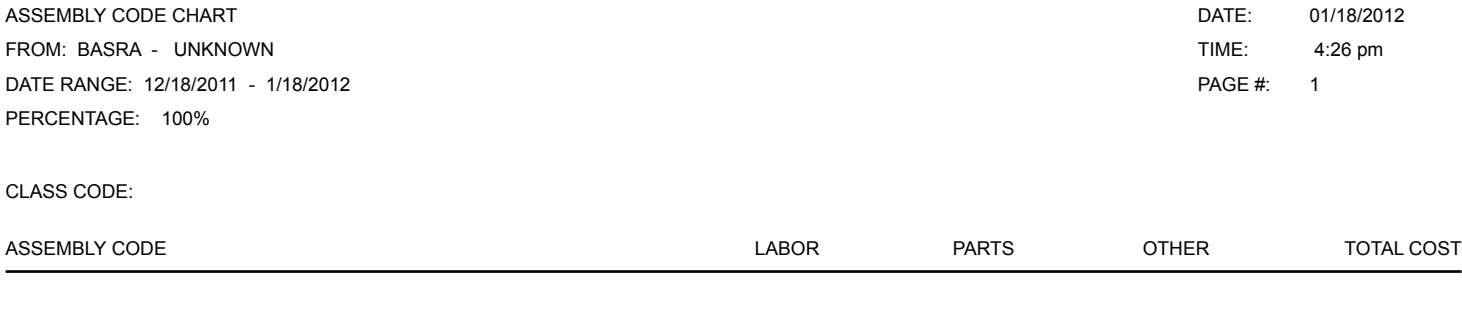

ASSEMBLY CODE CHART FROM: BASRA - UNKNOWN DATE RANGE: 12/18/2011 - 1/18/2012 PERCENTAGE: 100%

01/18/2012 4:26 pm 2 DATE: TIME: PAGE #:

### **ASSEMBLY CODE CHART**

**TOTAL COST**

**ASSEMBLY CODE**

ASSEMBLY CODE CHART FROM: BASRA - UNKNOWN DATE RANGE: 12/18/2011 - 1/18/2012 PERCENTAGE: 100%

TOTALS

01/18/2012 4:26 pm 3 DATE: TIME: PAGE #:

#### **YOUR COMPANY NAME HERE**

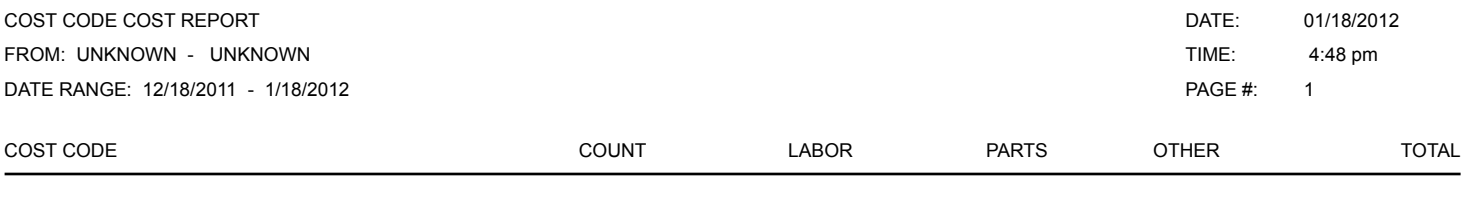

#### **YOUR COMPANY NAME HERE**

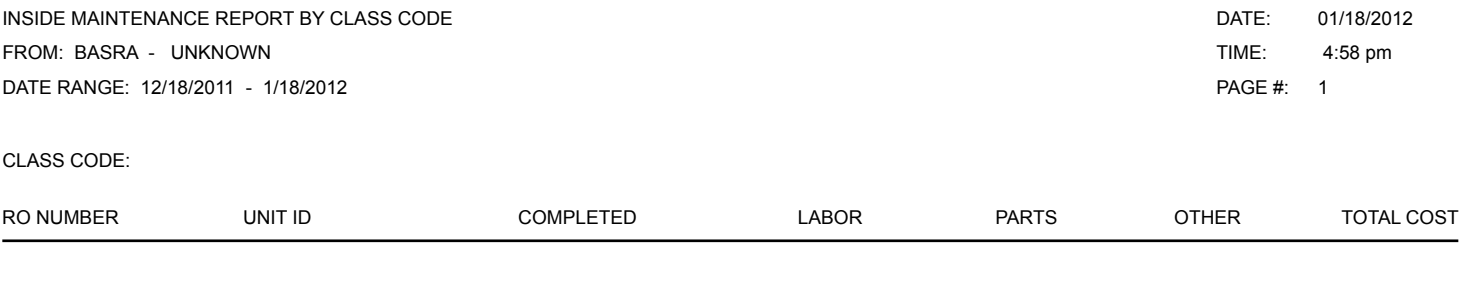

TOTALS

#### **YOUR COMPANY NAME HERE**

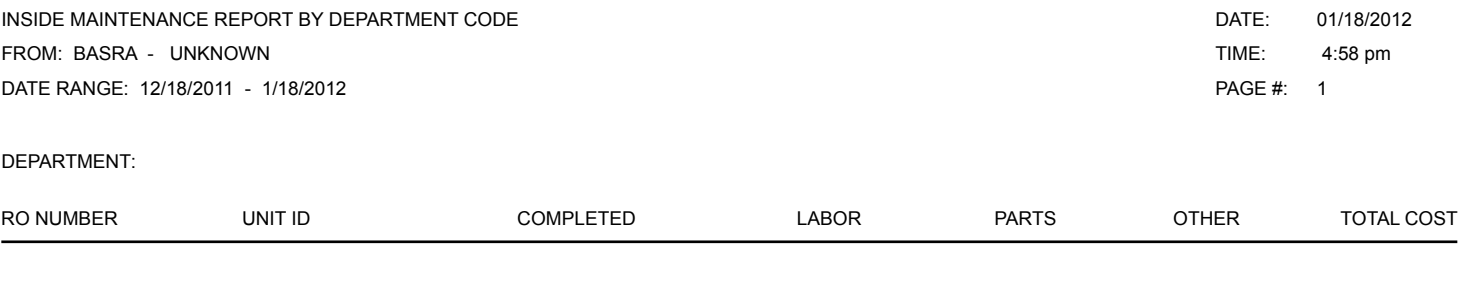

TOTALS

#### **YOUR COMPANY NAME HERE**

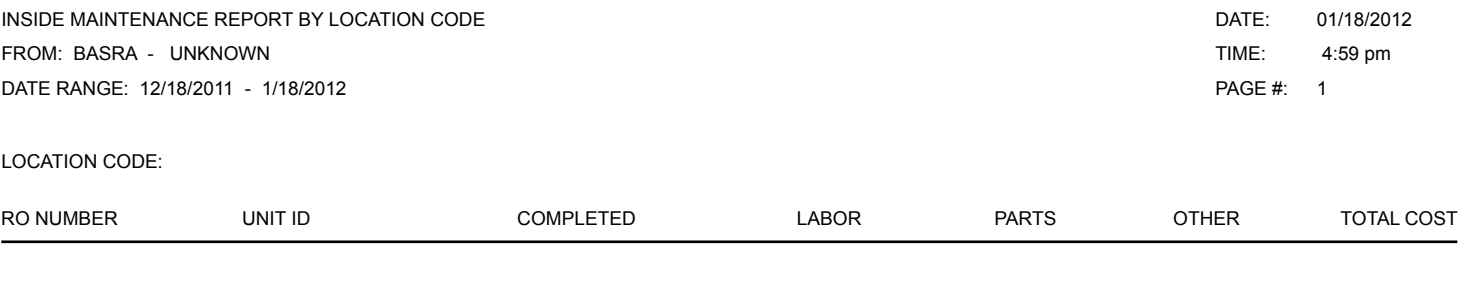

TOTALS

#### **YOUR COMPANY NAME HERE**

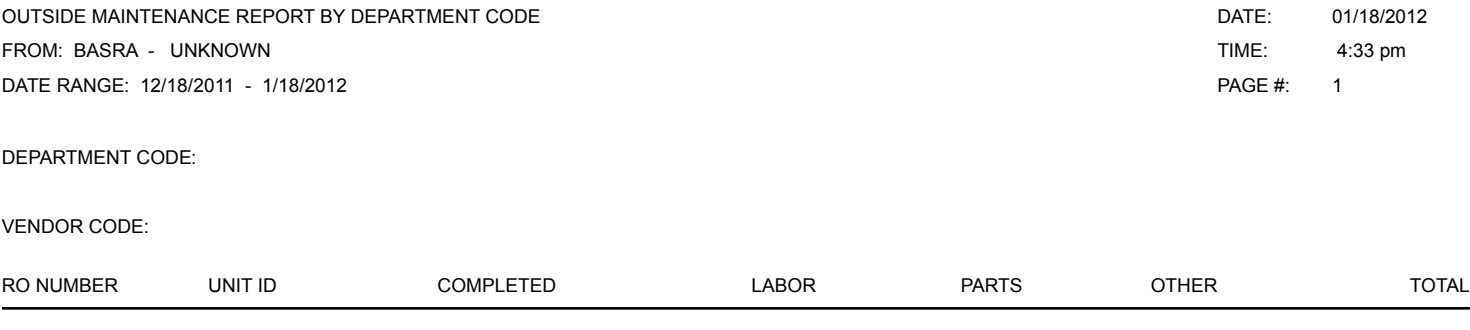

#### **YOUR COMPANY NAME HERE**

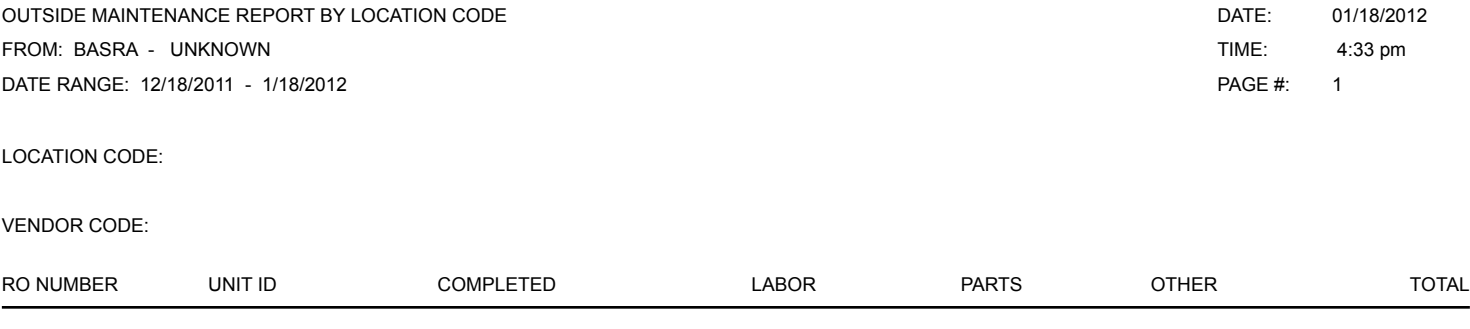

#### **YOUR COMPANY NAME HERE**

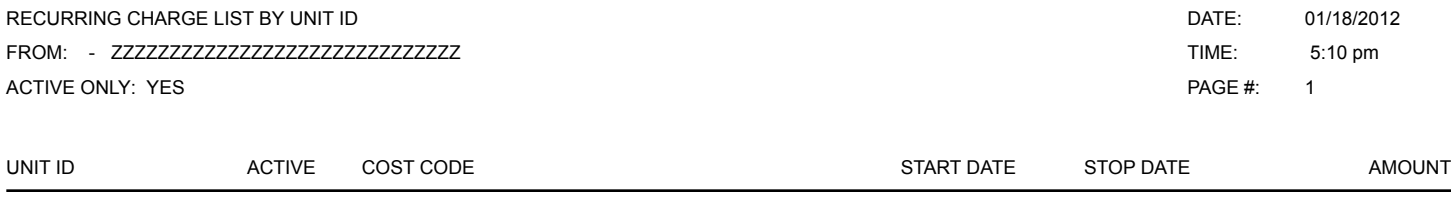

#### **YOUR COMPANY NAME HERE**

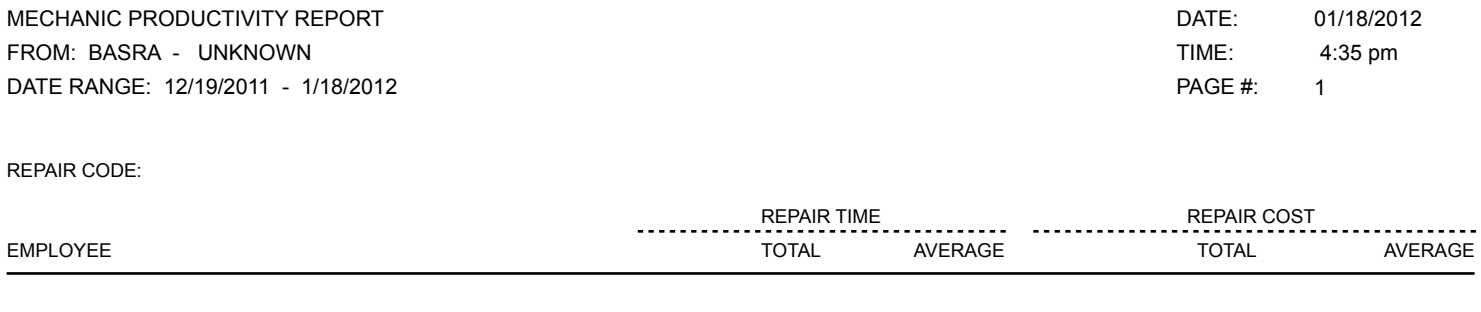

COUNT: